# Package 'dunlin'

December 13, 2023

Title Preprocessing Tools for Clinical Trial Data

Version 0.1.7

Date 2023-12-04

Description A collection of functions to preprocess data and organize them in a format amenable to use by chevron.

License Apache License 2.0

URL <https://insightsengineering.github.io/dunlin/>,

<https://github.com/insightsengineering/dunlin/>

BugReports <https://github.com/insightsengineering/dunlin/issues>

**Depends** R  $(>= 4.0.0)$ 

**Imports** checkmate  $(>= 2.1.0)$ , dplyr  $(>= 1.1.0)$ , forcats  $(>= 1.0.0)$ , glue ( $> = 1.0.0$ ), magrittr ( $> = 1.5$ ), methods, rlang ( $> = 1.0.0$ ), stringr ( $>= 1.4.1$ ), tibble ( $>= 1.2$ ), yaml ( $>= 2.1.15$ )

**Suggests** knitr ( $>= 1.42$ ), rmarkdown ( $>= 2.19$ ), test that ( $>= 3.0.4$ ), with  $(>= 2.1.0)$ 

VignetteBuilder knitr

Config/Needs/verdepcheck mllg/checkmate, tidyverse/dplyr, tidyverse/forcats, tidyverse/glue, tidyverse/magrittr, r-lib/rlang, tidyverse/stringr, tidyverse/tibble, yaml=vubiostat/r-yaml, yihui/knitr, rstudio/rmarkdown, r-lib/testthat, r-lib/withr

Config/Needs/website insightsengineering/nesttemplate

Config/testthat/edition 3

Encoding UTF-8

Language en-US

RoxygenNote 7.2.3

Collate 'assertions.R' 'co\_relevels.R' 'cut\_by\_group.R' 'dunlin-package.R' 'explicit\_na.R' 'filter.R' 'join\_adsub\_adsl.R' 'pivot.R' 'propagate.R' 'reformat.R' 'render\_safe.R' 'rules.R' 'unite.R' 'utils.R' 'zzz.R'

#### NeedsCompilation no

Author Liming Li [aut, cre], Benoit Falquet [aut], Xiaoli Duan [ctb], Pawel Rucki [ctb], F. Hoffmann-La Roche AG [cph, fnd]

Maintainer Liming Li<liming.li@roche.com>

Repository CRAN

Date/Publication 2023-12-13 12:30:02 UTC

## R topics documented:

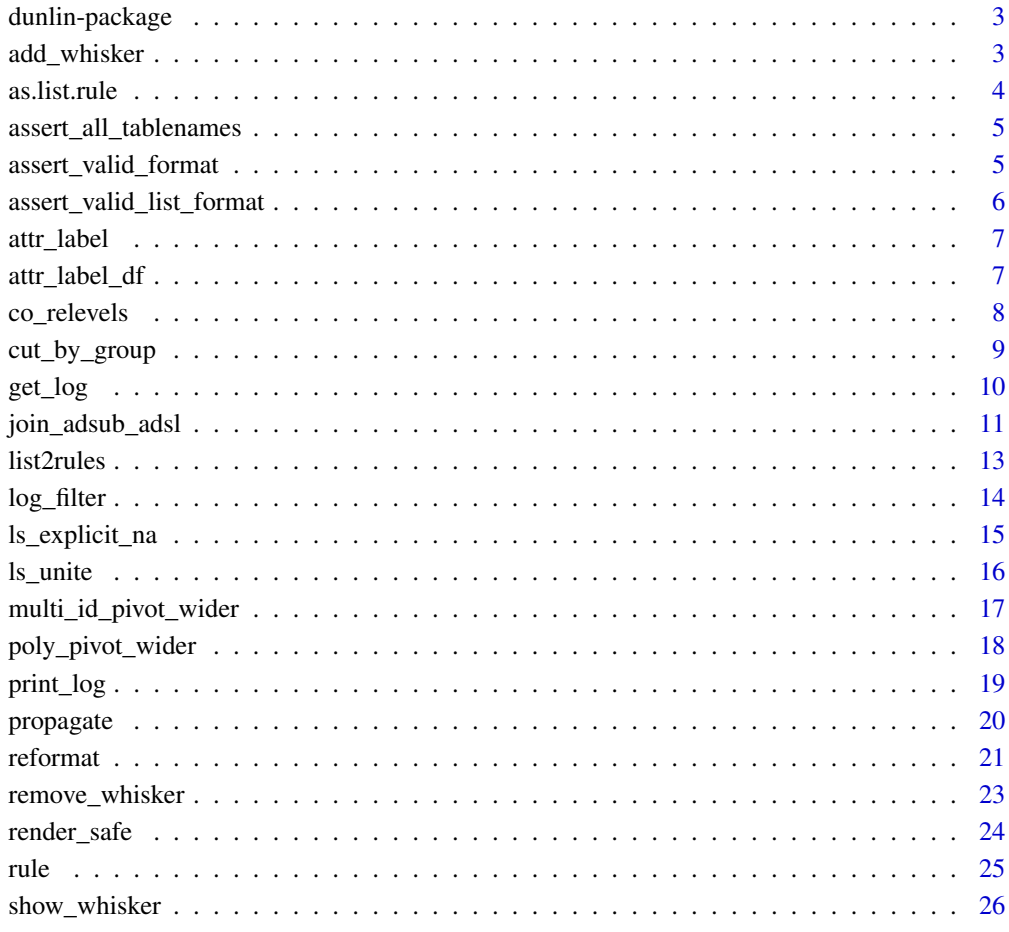

**Index** [27](#page-26-0)

<span id="page-2-0"></span>A collection of functions to preprocess data and organize them in a format amenable to use by chevron.

#### Author(s)

Maintainer: Liming Li<liming.li@roche.com>

Authors:

• Benoit Falquet <benoit.falquet@roche.com>

Other contributors:

- Xiaoli Duan <xiaoli.duan@roche.com> [contributor]
- Pawel Rucki <pawel.rucki@roche.com> [contributor]
- F. Hoffmann-La Roche AG [copyright holder, funder]

#### See Also

Useful links:

- <https://insightsengineering.github.io/dunlin/>
- <https://github.com/insightsengineering/dunlin/>
- Report bugs at <https://github.com/insightsengineering/dunlin/issues>

add\_whisker *Add whisker values*

#### Description

Add whisker values

#### Usage

```
add_whisker(x)
```
#### Arguments

x Named (character) input.

#### <span id="page-3-0"></span>Details

The names of the character gives the string to be replaced and the value gives the new string.

#### Value

invisible NULL. Assign the key-value pair provided as argument in the whisker environment.

#### Examples

```
my_whiskers <- c(Placeholder = "Replacement", Placeholder2 = "Replacement2")
add_whisker(my_whiskers)
```
as.list.rule *Convert Rule to List*

#### Description

Convert Rule to List

#### Usage

## S3 method for class 'rule' as.list $(x, \ldots)$ 

#### Arguments

x (rule) to convert. ... not used.

#### Value

an object of class list.

#### Examples

```
x \le rule("a" = c("a", "b"), "X" = "x", .to_NA = c("v", "w"))
as.list(x)
```
<span id="page-4-0"></span>assert\_all\_tablenames *Assert that all names are among names of a* list *of* data.frame*.*

#### Description

Assert that all names are among names of a list of data.frame.

#### Usage

```
assert_all_tablenames(db, tab, null_ok = TRUE, qualifier = NULL)
```
#### Arguments

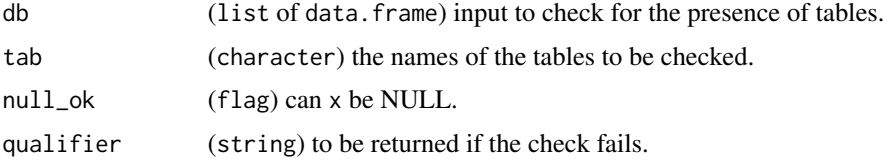

#### Value

invisible TRUE or an error message if the criteria are not fulfilled.

#### Examples

```
lsd <- list(
  mtcars = mtcars,
  iris = iris
\mathcal{L}assert_all_tablenames(lsd, c("mtcars", "iris"), qualifier = "first test:")
```
assert\_valid\_format *Assert Nested List can be used as Format Argument in Reformat.*

#### Description

Assert Nested List can be used as Format Argument in Reformat.

#### Usage

```
assert_valid_format(object)
```
#### Arguments

object (list) to assert.

#### <span id="page-5-0"></span>Value

invisible TRUE or an error message if the criteria are not fulfilled.

#### Examples

```
format <- list(
  df1 = list(var1 = rule("X" = "x", "N" = c(NA, ""))
  ),
 df2 = list(var1 = rule(),
    var2 = rule("f11" = "F11", "NN" = NA)),
  df3 = list()\mathcal{L}
```

```
assert_valid_format(format)
```
assert\_valid\_list\_format

*Assert List can be Converted into a Nested List Compatible with the Format Argument of Reformat.*

#### Description

Assert List can be Converted into a Nested List Compatible with the Format Argument of Reformat.

#### Usage

assert\_valid\_list\_format(object)

#### Arguments

object (list) to assert.

#### Value

invisible TRUE or an error message if the criteria are not fulfilled.

#### Examples

```
format <- list(
 df1 = list(var1 = list("X" = "x", "N" = c(NA, ""))
 ),
 df2 = list(var1 = list(),
   var2 = list("f11" = "F11", "NN" = NA)),
```
#### <span id="page-6-0"></span>attr\_label 7

```
df3 = list()\mathcal{L}assert_valid_list_format(format)
```
attr\_label *Setting the Label Attribute*

Description

Setting the Label Attribute

#### Usage

attr\_label(var, label)

#### Arguments

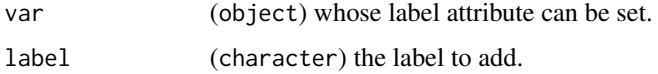

#### Value

object with label attribute.

#### Examples

```
x \leftarrow c(1:10)attr(x, "label")
y <- attr_label(x, "my_label")
attr(y, "label")
```
attr\_label\_df *Setting the Label Attribute to Data Frame Columns*

#### Description

Setting the Label Attribute to Data Frame Columns

#### Usage

attr\_label\_df(df, label)

#### <span id="page-7-0"></span>Arguments

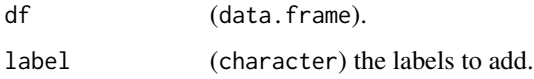

#### Value

data. frame with label attributes.

#### Examples

```
res <- attr_label_df(mtcars, letters[1:11])
res
lapply(res, attr, "label")
```
#### co\_relevels *Reorder Two Columns Levels Simultaneously*

#### Description

Reorder Two Columns Levels Simultaneously

#### Usage

co\_relevels(df, primary, secondary, levels\_primary)

#### Arguments

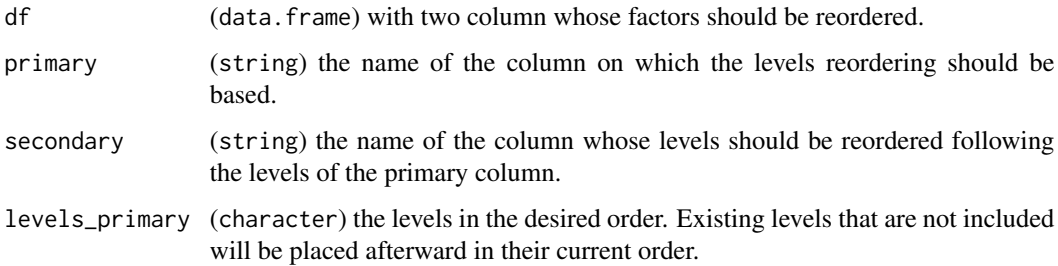

#### Details

The function expect a 1:1 matching between the elements of the two selected column.

#### Value

a data. frame with the secondary column converted to factor with reordered levels.

#### <span id="page-8-0"></span>cut\_by\_group 9

#### Examples

```
df <- data.frame(
 SUBJID = 1:3,PARAMCD = factor(c("A", "B", "C")),
 PARAM = factor(paste("letter", LETTERS[1:3]))
\lambdaco_relevels(df, "PARAMCD", "PARAM", levels_primary = c("C", "A", "B"))
```
cut\_by\_group *Cutting data by group*

#### Description

Cutting data by group

#### Usage

cut\_by\_group(df, col\_data, col\_group, group, cat\_col)

#### Arguments

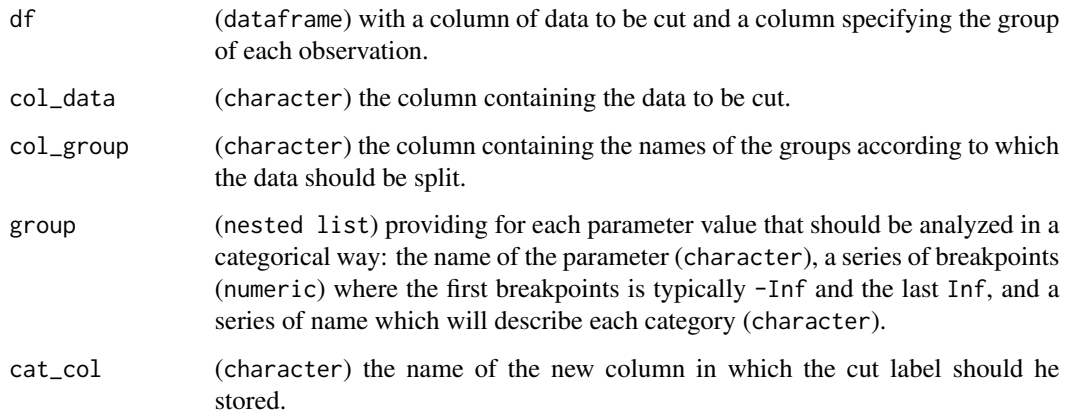

#### Details

Function used to categorize numeric data stored in long format depending on their group. Intervals are closed on the right (and open on the left).

#### Value

data. frame with a column containing categorical values.

#### Examples

```
group <- list(
  list(
    "Height",
   c(-Inf, 150, 170, Inf),
   c("=<150", "150-170", ">170")
  ),
  list(
    "Weight",
   c(-Inf, 65, Inf),
   c("=<65", ">65")),
  list(
   "Age",
   c(-Inf, 31, Inf),
   c("=<31", ">=31")),
 list(
    "PreCondition",
    c(-Inf, 1, Inf),
    c("=<1", "<1")
  )
)
data <- data.frame(
  SUBJECT = rep(leftters[1:10], 4),
  PARAM = rep(c("Height", "Weight", "Age", "other"), each = 10),
  AVAL = c(rnorm(10, 165, 15), rnorm(10, 65, 5), runif(10, 18, 65), rnorm(10, 0, 1)),
  index = 1:40\lambdacut_by_group(data, "AVAL", "PARAM", group, "my_new_categories")
```
get\_log *Get Log*

#### Description

Get Log

#### Usage

```
get_log(data, incl, incl.adsl)
## S3 method for class 'data.frame'
get_log(data, incl = TRUE, incl.adsl = TRUE)
## S3 method for class 'list'
get_log(data, incl = TRUE, incl.adsl = TRUE)
```
<span id="page-9-0"></span>

#### <span id="page-10-0"></span>Arguments

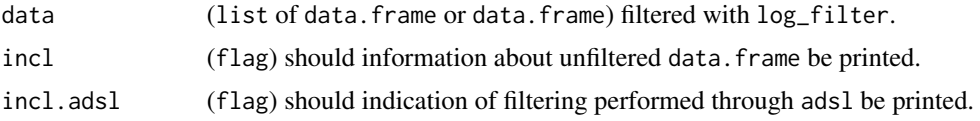

#### Value

character or list of character describing the filtering applied to data.

#### Examples

```
data <- log_filter(iris, Sepal.Length >= 7, "xx")
data <- log_filter(data, Sepal.Length < 2)
data <- log_filter(data, Sepal.Length >= 2, "yy")
get_log(data)
data <- log_filter(
 list(iris1 = iris, iris2 = iris),Sepal.Length >= 7,
 "iris1",
 character(0),
 "Sep"
)
get_log(data)
```
join\_adsub\_adsl *Join* adsub *to* adsl

#### Description

Join adsub to adsl

#### Usage

```
join_adsub_adsl(
  adam_db,
  keys,
  continuous_var,
  categorical_var,
  continuous_suffix,
  categorical_suffix,
  drop_na = TRUE,
  drop_lvl = TRUE)
## S3 method for class 'list'
```

```
join_adsub_adsl(
  adam_db,
 keys = c("USUBJID", "STUDYID"),
 continuous_var = "all",
 categorical_var = "all",
 continuous_suffix = "",
 categorical_suffix = "_CAT",
 drop_na = TRUE,drop_lvl = FALSE)
```
#### Arguments

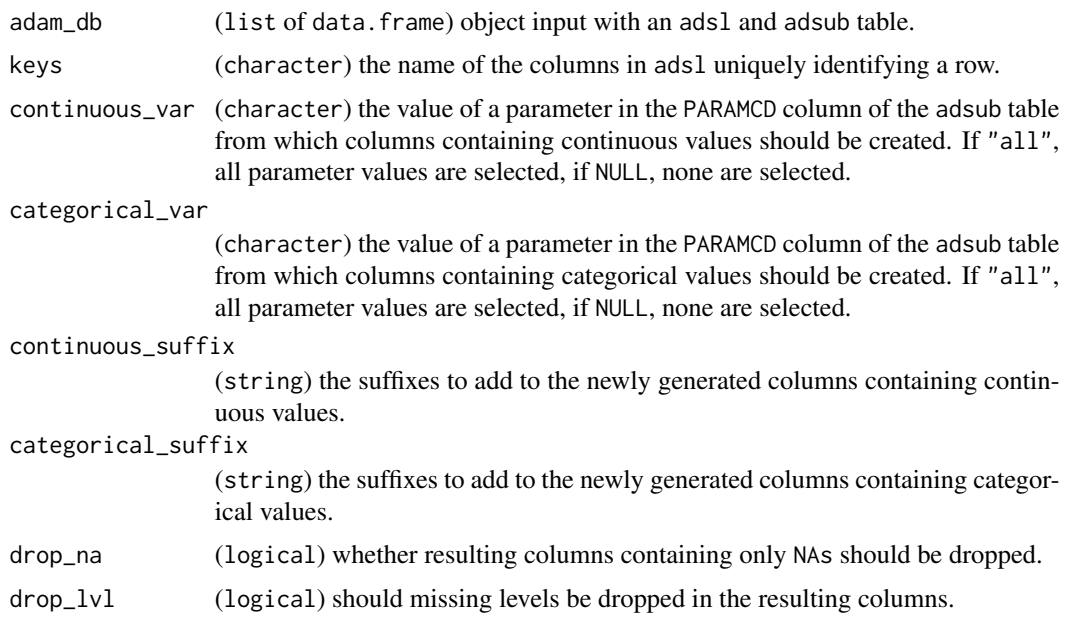

#### Value

a list of data.frame with new columns in the adsl table.

#### Examples

```
adsl <- data.frame(
 USUBJID = c("S1", "S2", "S3", "S4"),
 STUDYID = "My_study",
 AGE = c(60, 44, 23, 31)\overline{)}adsub <- data.frame(
 USUBJID = c("S1", "S2", "S3", "S4", "S1", "S2", "S3"),
  STUDYID = "My_study",
  PARAM = c("weight", "weight", "weight", "weight", "height", "height", "height"),
 PARAMCD = c("w", "w", "w", "w", "h", "h", "h", "h"),
```
#### <span id="page-12-0"></span>list2rules 13

```
AVAL = c(98, 75, 70, 71, 182, 155, 152),
 AVALC = c(">80", "<=80", "<=80", "<=80", ">180", "<=180", "<=180")
\mathcal{L}db <- list(adsl = adsl, adsub = adsub)
x <- join_adsub_adsl(adam_db = db)
x \le join_adsub_adsl(adam_db = db, continuous_var = c("w", "h"), categorical_var = "h")
```
#### list2rules *Convert nested list into list of* rule

#### Description

Convert nested list into list of rule

#### Usage

list2rules(obj)

#### Arguments

obj (nested list) to convert into list of rules.

#### Value

a list of rule objects.

#### Examples

```
obj <- list(
  rule1 = list("X" = c("a", "b"), "Z" = "c", .to_NA = "xxxx"),
  rule2 = list(Missing = c(NA, "")),
  rule3 = list(Missing = c(NA, ""), .drop = TRUE),rule4 = list(Absent = c(NA, ""), .drop = TRUE, .to_NA = "yyyy")
)
list2rules(obj)
```
<span id="page-13-0"></span>

Filter Data with Log

#### Usage

```
log_filter(data, condition, ...)
## S3 method for class 'data.frame'
log_filter(data, condition, suffix = NULL, ...)
## S3 method for class 'list'
log_filter(
 data,
 condition,
  table,
 by = c("USUBJID", "STUDYID"),
 suffix = NULL,...
\mathcal{L}
```
#### Arguments

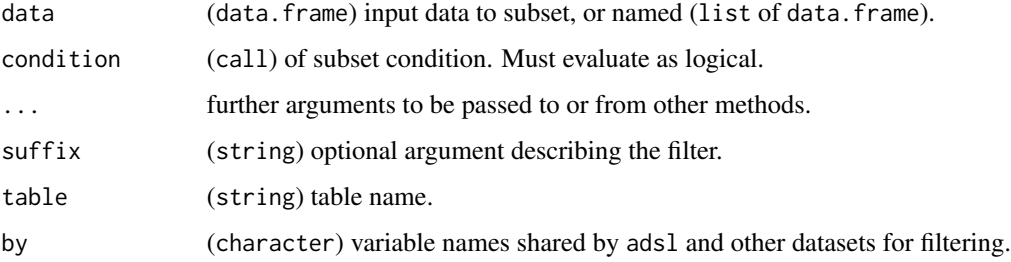

#### Details

log\_filter will filter the data/named list of data according to the condition. All the variables in condition must exist in the data (as variables) or in the parent frame(e.g., in global environment). For named list of data, if ADSL is available, log\_filter will also try to subset all other datasets with USUBJID.

#### Value

a data.frame or list of data.frame filtered for the provided conditions.

#### <span id="page-14-0"></span>ls\_explicit\_na 15

#### Examples

```
data <- iris
attr(data$Sepal.Length, "label") <- "cm"
log_filter(data, Sepal.Length >= 7)
log_filter(list(iris = iris), Sepal.Length >= 7, "iris", character(0))
```
ls\_explicit\_na *Encode Categorical Missing Values in a* list *of* data.frame

#### Description

Encode Categorical Missing Values in a list of data.frame

#### Usage

```
ls_explicit_na(
  data,
  omit_tables = NULL,
  omit_columns = NULL,
  char_as_factor = TRUE,
 na_level = "<Missing>"
)
```
#### Arguments

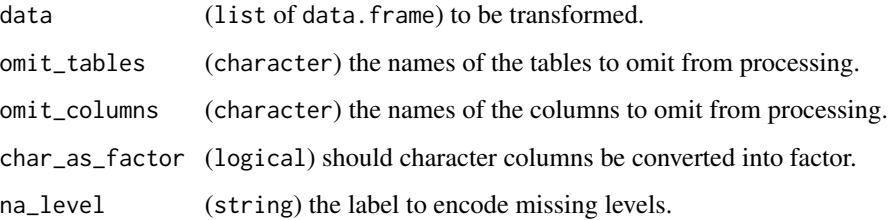

#### Details

This is a helper function to encode missing values (i.e NA and empty string) of every character and factor variable found in a list of data.frame. The label attribute of the columns is preserved.

#### Value

list of data.frame object with explicit missing levels.

#### <span id="page-15-0"></span>Examples

```
df1 <- data.frame(
  "char" = c("a", "b", NA, "a", "k", "x"),"char2" = c("A", "B", NA, "A", "K", "X"),
  "fact" = factor(c("f1", "f2", NA, NA, "f1", "f1")),
  "logi" = c(NA, FALSE, TRUE, NA, FALSE, NA)
\lambdadf2 <- data.frame(
  "char" = c("a", "b", NA, "a", "k", "x"),"fact" = factor(c("f1", "f2", NA, NA, "f1", "f1")),
  "num" = c(1:5, NA)\lambdadf3 <- data.frame(
  "char" = c(NA, NA, "A")\lambdadb <- list(df1 = df1, df2 = df2, df3 = df3)
ls_explicit_na(db)
ls_explicit_na(db, omit_tables = "df3", omit_columns = "char2")
```
ls\_unite *Unite Columns of a Table in a* list *of* data.frame*.*

#### Description

Unite Columns of a Table in a list of data.frame.

#### Usage

ls\_unite(adam\_db, tab, cols, sep = ".", new = NULL)

#### Arguments

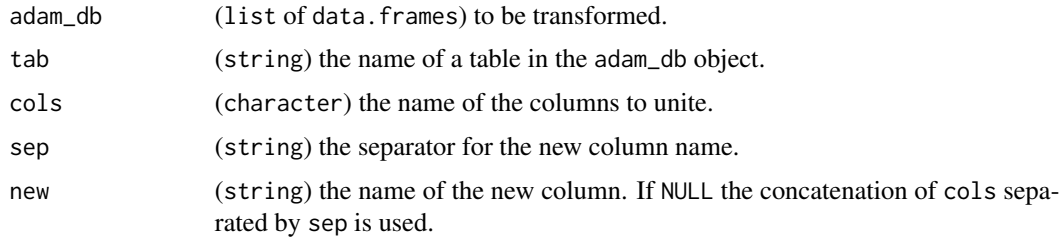

#### Value

list of data.frames object with a united column.

#### <span id="page-16-0"></span>multi\_id\_pivot\_wider 17

#### Examples

```
db <- list(mtcars = mtcars, iris = iris)
x \le - \text{ls\_unite(db, "mtcars", c("mpg", "hp"), new = "FUSION")}x$mtcars
```
multi\_id\_pivot\_wider *Transforming data.frame with Multiple Identifying columns into Wide Format*

#### Description

Transforming data.frame with Multiple Identifying columns into Wide Format

#### Usage

```
multi_id_pivot_wider(
  data,
  id,
  param_from,
  value_from,
  drop_na = FALSE,
  drop_lvl = FALSE)
```
#### Arguments

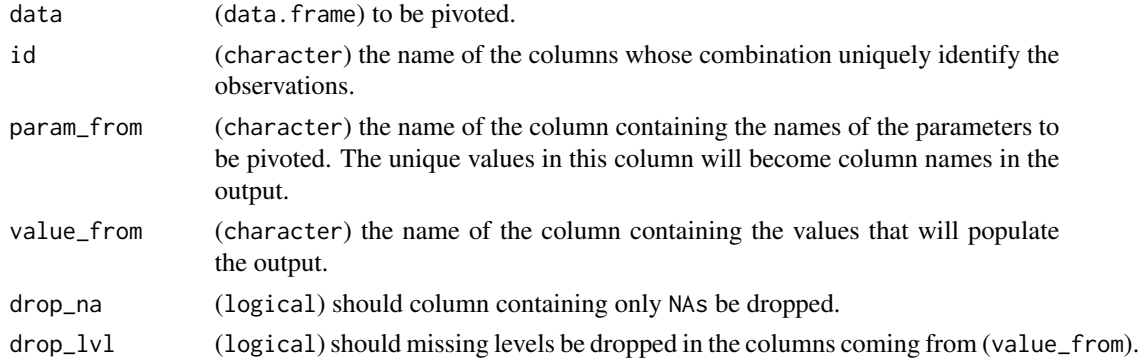

#### Details

This function allows to identify observations on the basis of several columns. Warning: Instead of nesting duplicated values, the function will throw an error if the same parameter is provided twice for the same observation.

#### Value

data.frame in a wide format.

#### Examples

```
test_data <- data.frame(
  the_obs = c("A", "A", "A", "B", "B", "B", "C", "D"),
  the_obs2 = c("Ax", "Ax", "Ax", "Bx", "Bx", "Bx", "Cx", "Dx"),
 the_param = c("weight", "height", "gender", "weight", "gender", "height", "height", "other"),
  the_val = c(65, 165, "M", 66, "F", 166, 155, TRUE)\lambdamulti_id_pivot_wider(test_data, c("the_obs", "the_obs2"), "the_param", "the_val")
multi_id_pivot_wider(test_data, "the_obs2", "the_param", "the_val")
```
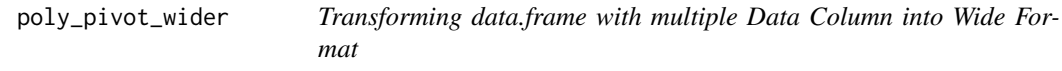

#### Description

Transforming data.frame with multiple Data Column into Wide Format

#### Usage

```
poly_pivot_wider(
  data,
  id,
 param_from,
 value_from,
  labels_from = NULL,
  drop_na = TRUE,
  drop_lvl = FALSE)
```
#### Arguments

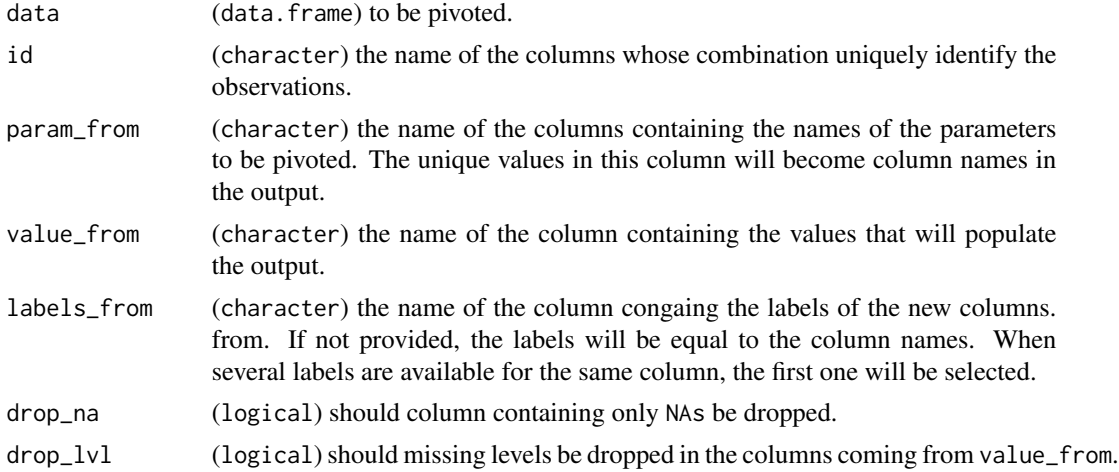

<span id="page-17-0"></span>

#### <span id="page-18-0"></span>print\_log 19

#### Details

This function is adapted to cases where the data are distributed in several columns while the name of the parameter is in one. Typical example is adsub where numeric data are stored in AVAL while categorical data are in AVALC.

#### Value

list of data.frame in a wide format with label attribute attached to each columns.

#### Examples

```
test_data <- data.frame(
  the_obs = c("A", "A", "A", "B", "B", "B", "C", "D"),
  the_obs2 = c("Ax", "Ax", "Ax", "Bx", "Bx", "Bx", "Cx", "Dx"),
 the_param = c("weight", "height", "gender", "weight", "gender", "height", "height", "other"),
  the_label = c("Weight (Kg)", "Height (cm)", "Gender", "Weight (Kg)",
    "Gender", "Height (cm)", "Height (cm)", "Pre-condition"
  ),
  the_val = c(65, 165, NA, 66, NA, 166, 155, NA),
  the_val2 = c(65, 165, "M", 66, "F", 166, 155, TRUE)
\mathcal{L}x <- poly_pivot_wider(
  test_data,
  c("the_obs", "the_obs2"),
  "the_param",
  c("the_val", "the_val2"),
  "the_label"
)
x
Reduce(function(u, v) merge(u, v, all = TRUE), x)
```
print\_log *Print Log*

#### Description

Print Log

#### Usage

```
print_log(data, incl, incl.adsl)
## S3 method for class 'data.frame'
print_log(data, incl = TRUE, incl.add = TRUE)## S3 method for class 'list'
print_log(data, incl = TRUE, incl.adsl = TRUE)
```
<span id="page-19-0"></span>20 propagate the control of the control of the control of the control of the control of the control of the control of the control of the control of the control of the control of the control of the control of the control of

#### Arguments

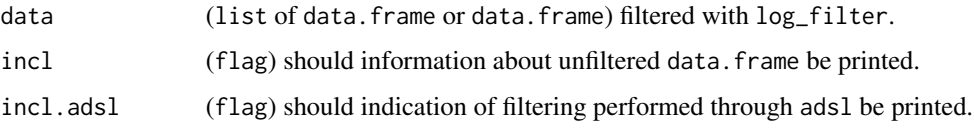

#### Value

NULL. Print a description of the filtering applied to data.

#### Examples

```
data <- log_filter(iris, Sepal.Length >= 7, "Sep")
print_log(data)
data <- log_filter(
 list(
   ads1 = iris,iris2 = iris,
   mtcars = mtcars,
   iris3 = iris
 ),
 Sepal.Length >= 7,
 "adsl",
 character(0),
  "adsl filter"
)
data <- log_filter(data, Sepal.Length >= 7, "iris2", character(0), "iris2 filter")
print_log(data)
print_log(data, incl = FALSE)
print_log(data, incl.adsl = FALSE, incl = FALSE)
```
propagate *Propagate Column*

#### Description

propagatecopy columns from a given table of a list of data.frame to all tables based on other common columns. If several rows are associated with the same key, the rows will be duplicated in the receiving tables. In safe mode, the key must be unique in the original table.

#### Usage

```
propagate(db, from, add, by, safe = TRUE)
## S3 method for class 'list'
propagate(db, from, add, by, safe = TRUE)
```
#### <span id="page-20-0"></span>reformat 21

#### Arguments

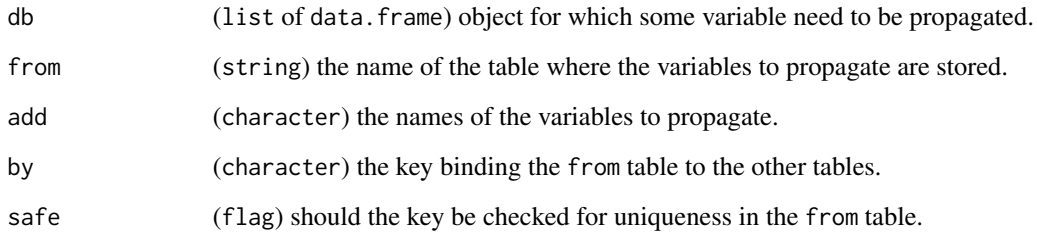

#### Value

updated list of data.frame.

#### Examples

```
df1 <- data.frame(
  id1 = c("a", "a", "c", "d", "e", "f"),
  id2 = c("A", "B", "A", "A", "A", "A"),
 int = c(1, 2, 3, 4, 5, 6),bool = c(TRUE, FALSE, TRUE, FALSE, TRUE, FALSE)
)
df2 <- data.frame(
  id1 = c("a", "a", "d", "e", "f", "g"),
  id2 = c("A", "B", "A", "A", "A", "A")
\mathcal{L}df3 <- data.frame(
  id1 = c("a", "c", "d", "e", "f", "x"),
  id2 = c("A", "A", "A", "A", "B", "A"),
  int = c(11, 22, 33, 44, 55, 66)
)
db <- list(df1 = df1, fd2 = df2, df3 = df3)
propagate(db, from = "df1", add = c("int", "bool"), by = c("id1", "id2"))
```
reformat *Reformat Values*

#### Description

Reformat Values

22 reformation of the contract of the contract of the contract of the contract of the contract of the contract of the contract of the contract of the contract of the contract of the contract of the contract of the contract

#### Usage

```
reformat(obj, ...)
## Default S3 method:
reformat(obj, format, ...)
## S3 method for class 'character'
reformat(obj, format, ...)
## S3 method for class 'factor'
reformat(obj, format, ...)
## S3 method for class 'list'
reformat(obj, format, ...)
```
#### Arguments

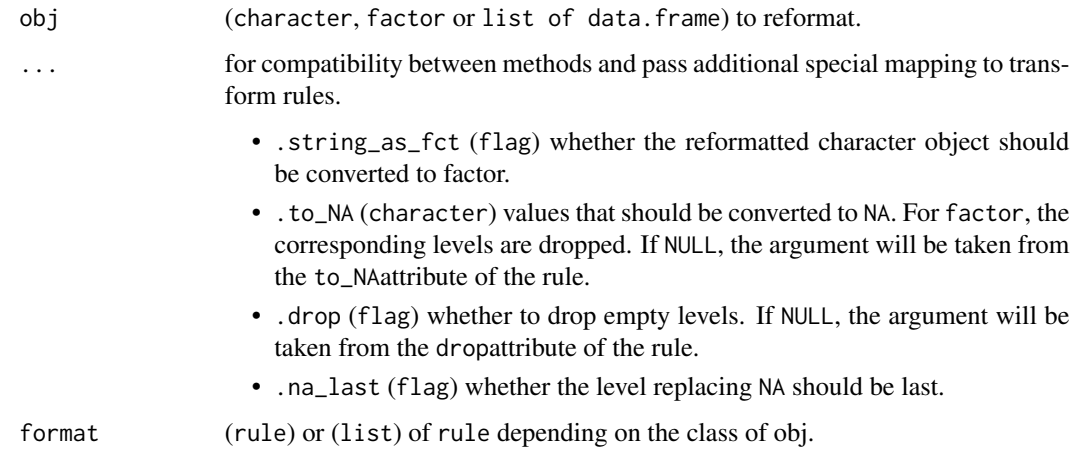

#### Value

(character, factor or list of data.frame) with remapped values.

#### Note

When the rule is empty rule or when values subject to reformatting are absent from the object, no error is raised. The conversion to factor if .string\_as\_fct = TRUE) is still carried out. The conversion of the levels declared in .to\_NA to NA values occurs after the remapping. NA values created this way are not affected by a rule declaring a remapping of NA values. For factors, level dropping is the last step, hence, levels converted to NA by the . to\_NA argument, will be removed if .drop is TRUE. Arguments passed via reformat override the ones defined during rule creation.

the variables listed under the all\_dataset keyword will be reformatted with the corresponding rule in every data set except where another rule is specified for the same variable under a specific data set name.

#### <span id="page-22-0"></span>remove\_whisker 23

#### Examples

```
# Reformatting of character.
obj <- c("a", "b", "x", NA, "")
attr(obj, "label") <- "my label"
format \le rule("A" = "a", "NN" = NA)
reformat(obj, format)
reformat(obj, format, .string_as_fct = FALSE, .to_NA = NULL)
# Reformatting of factor.
obj <- factor(c("first", "a", "aa", "b", "x", NA), levels = c("first", "x", "b", "aa", "a", "z"))
attr(obj, "label") <- "my label"
format <- rule("A" = c("a", "aa"), "NN" = c(NA, "x"), "Not_present" = "z", "Not_a_level" = "P")
reformat(obj, format)
reformat(obj, format, .na_last = FALSE, .to_NA = "b", .drop = FALSE)
# Reformatting of list of data.frame.
df1 <- data.frame(
  var1 = c("a", "b", NA),var2 = factor(c("F1", "F2", NA))\lambdadf2 <- data.frame(
 var1 = c("x", NA, "y"),
 var2 = factor(c("F11", NA, "F22"))
\lambdadb <- list(df1 = df1, df2 = df2)
format <- list(
  df1 = list(var1 = rule("X" = "x", "N" = NA, .to_NA = "b")
  ),
 df2 = list(var2 = rule("f11" = "F11", "NN" = NA)),
  all_datasets = list(
    var1 = rule("xx" = "x", "aa" = "a"))
\lambdareformat(db, format)
```
remove\_whisker *Remove whisker values*

<span id="page-23-0"></span>Remove whisker values

#### Usage

```
remove_whisker(x)
```
#### Arguments

x Named (character) input.

#### Value

invisible NULL. Removes x from the whisker environment.

render\_safe *Render whiskers safely*

#### Description

Render whiskers safely

#### Usage

```
render_safe(x)
```
#### Arguments

x (character) input to be rendered safely.

#### Value

character with substituted placeholders.

#### Note

The strings enclosed in {} are substituted using the key-values pairs set with add\_whiskers.

#### Examples

render\_safe("Name of {Patient\_label}")

<span id="page-24-0"></span>

Create rule based on mappings

#### Usage

```
rule(
  ...,
  .lst = list(...),
 .string_as_fct = TRUE,
  .na_last = TRUE,
  .drop = FALSE,
  .to_N = "\mathcal{L}
```
#### Arguments

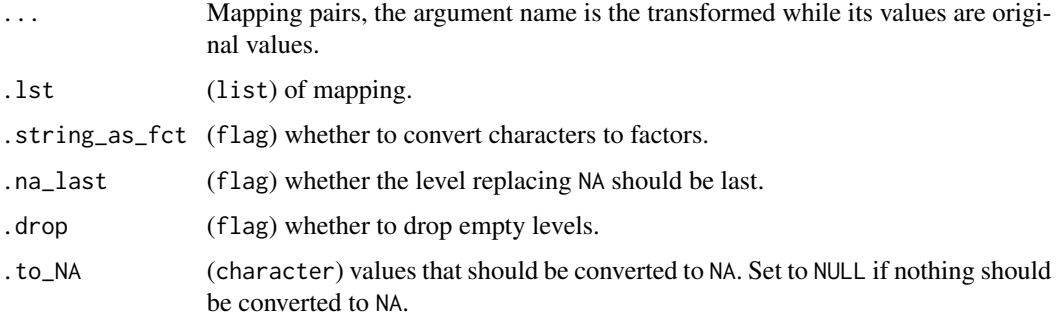

#### Value

a rule object.

#### Note

Conversion to NA is the last step of the remapping process.

#### Examples

rule("X" = "x", "Y" = c("y", "z")) rule("X" = "x", "Y" =  $c("y", "z")$ , .drop = TRUE, .to\_NA =  $c("a", "b")$ , .na\_last = FALSE)

<span id="page-25-0"></span>

Show Whisker Values

### Usage

show\_whisker()

#### Value

invisible NULL. Prints the values stored in the whisker environment.

### Examples

show\_whisker()

# <span id="page-26-0"></span>Index

add\_whisker, [3](#page-2-0) as.list.rule, [4](#page-3-0) assert\_all\_tablenames, [5](#page-4-0) assert\_valid\_format, [5](#page-4-0) assert\_valid\_list\_format, [6](#page-5-0) attr\_label, [7](#page-6-0) attr\_label\_df, [7](#page-6-0) co\_relevels, [8](#page-7-0) cut\_by\_group, [9](#page-8-0) dunlin *(*dunlin-package*)*, [3](#page-2-0) dunlin-package, [3](#page-2-0) get\_log, [10](#page-9-0) join\_adsub\_adsl, [11](#page-10-0) list2rules, [13](#page-12-0) log\_filter, [14](#page-13-0) ls\_explicit\_na, [15](#page-14-0) ls\_unite, [16](#page-15-0) multi\_id\_pivot\_wider, [17](#page-16-0) poly\_pivot\_wider, [18](#page-17-0) print\_log, [19](#page-18-0) propagate, [20](#page-19-0) reformat, [21](#page-20-0) remove\_whisker, [23](#page-22-0) render\_safe, [24](#page-23-0) rule, [25](#page-24-0) show\_whisker, [26](#page-25-0)